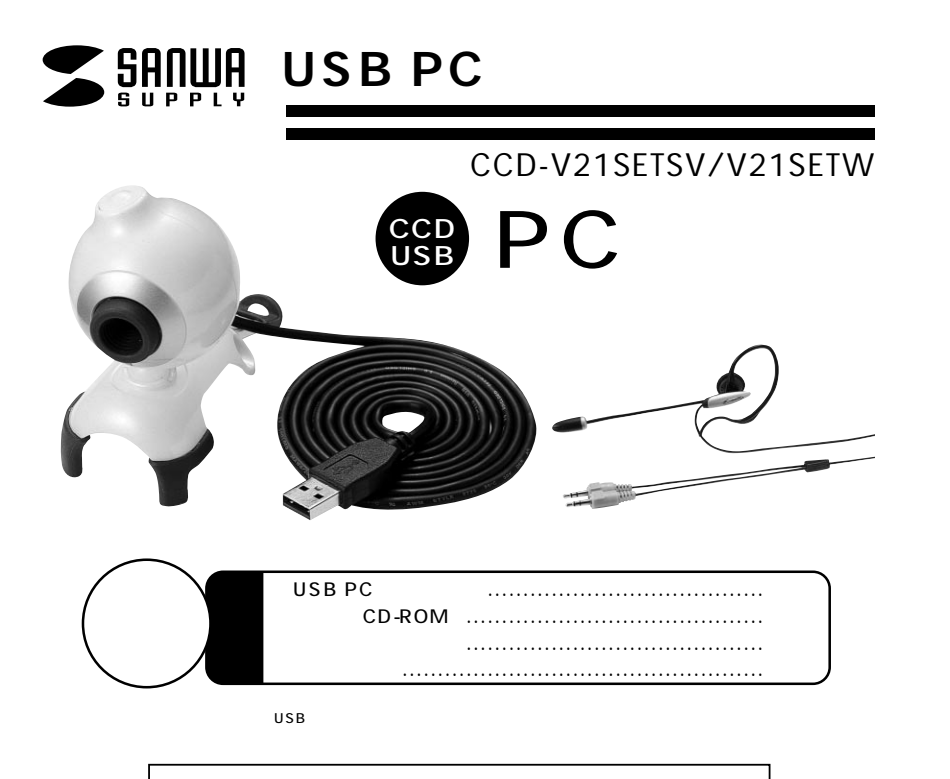

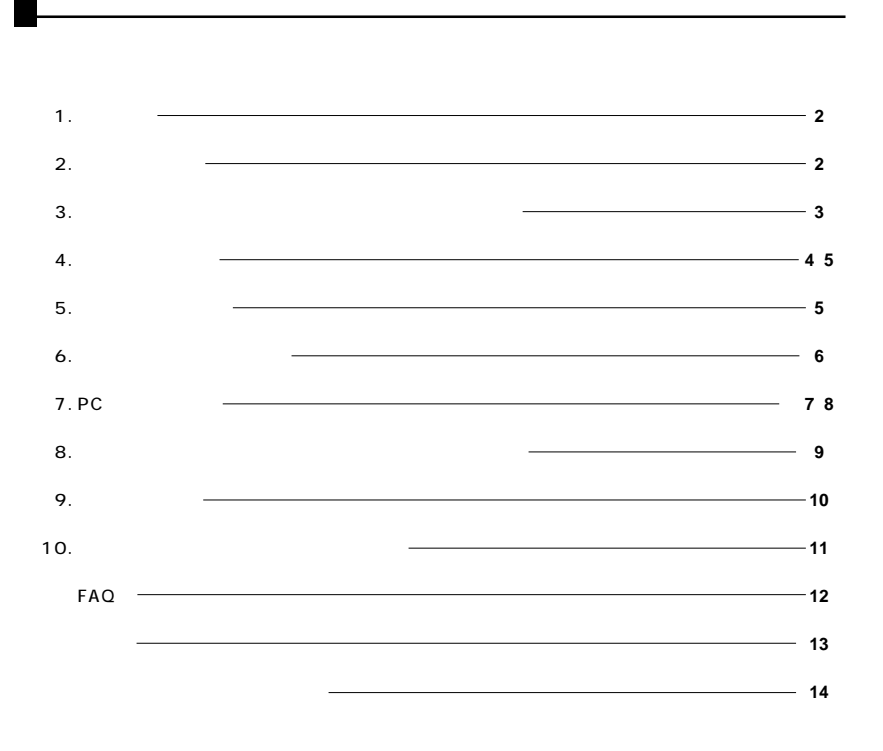

サンワサプライ株式会社

**1.** 

USB PC CCD-V21 30 CCD

USB **WEITHER Skype MSN Messenger Windows** Live Messenger YAHOO! Messenger

USB PC

Windows CD-ROM

#### **2. 必要な機器構成**

#### **Windows**

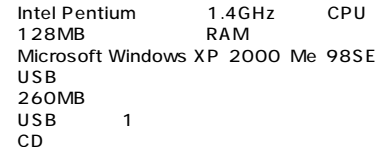

**3.** Second Contract Contract Contract Contract Contract Contract Contract Contract Contract Contract Contract Contract Contract Contract Contract Contract Contract Contract Contract Contract Contract Contract Contract Co

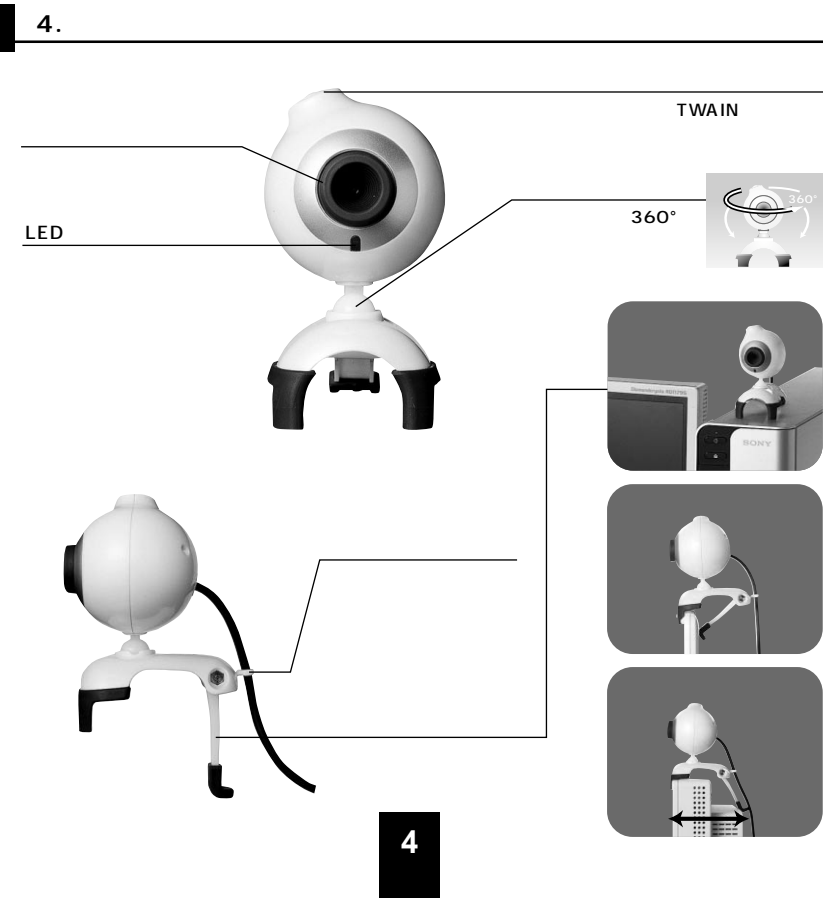

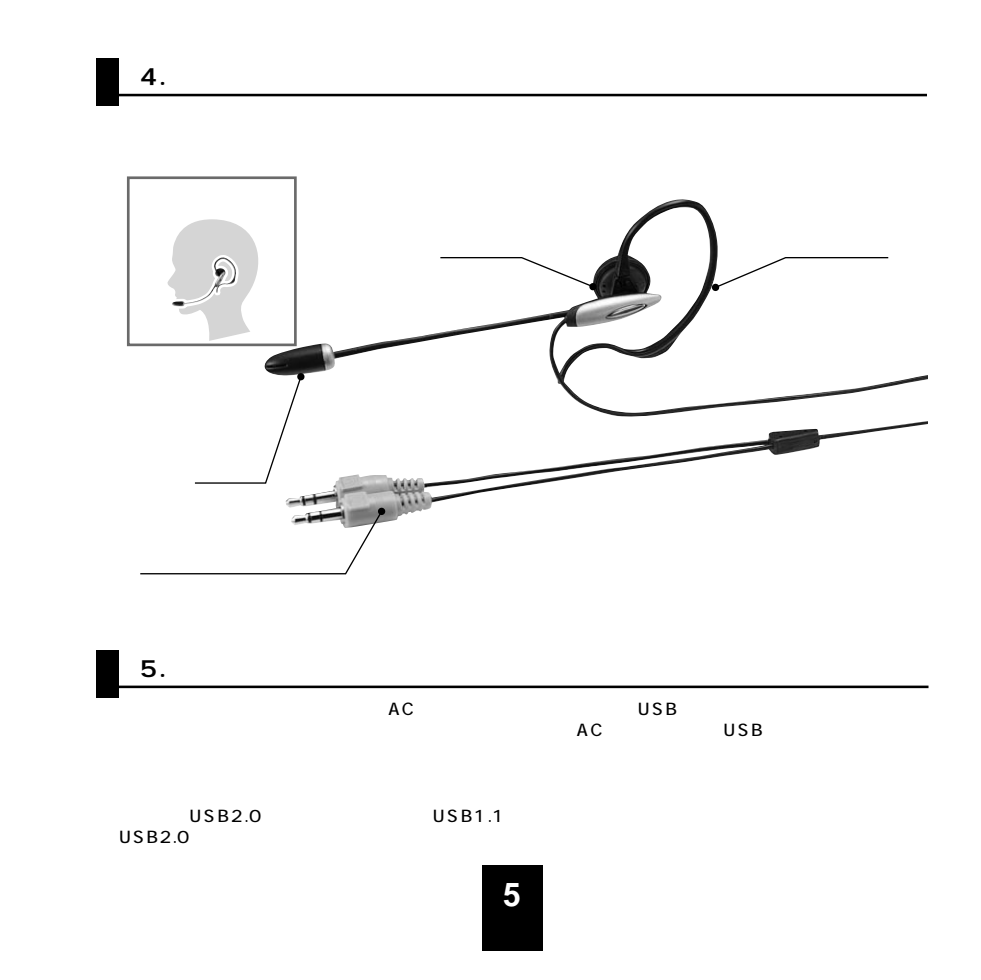

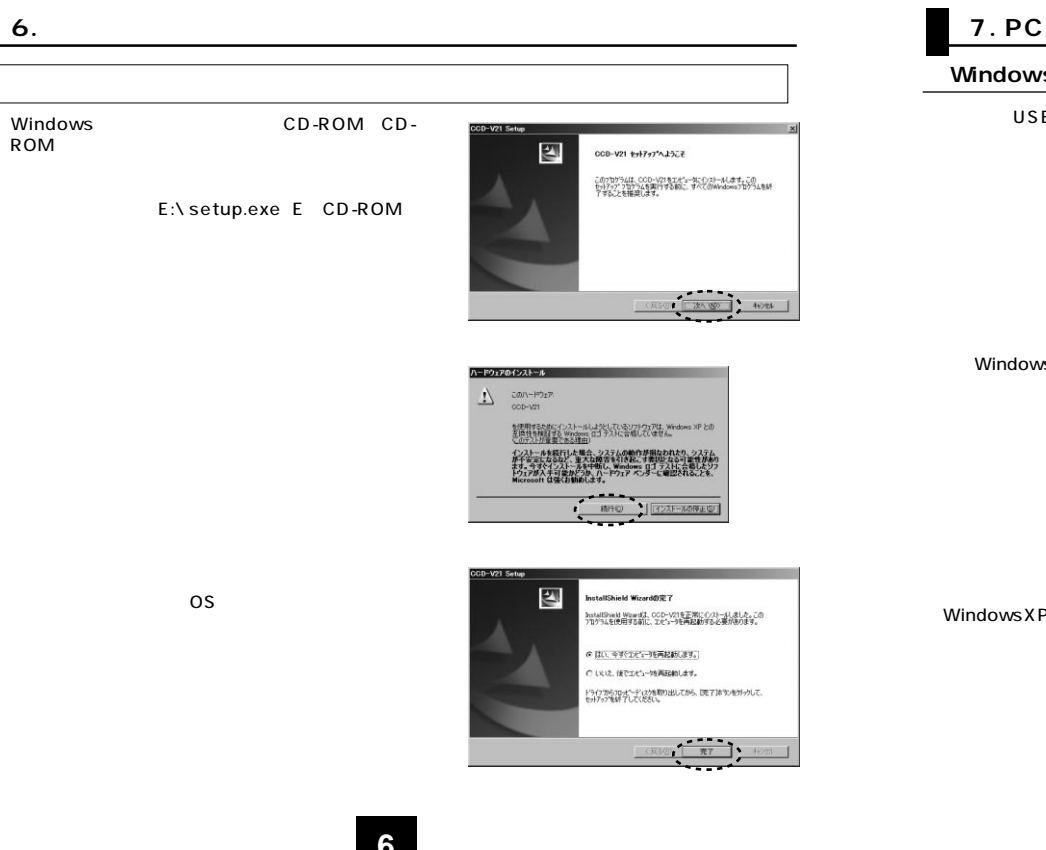

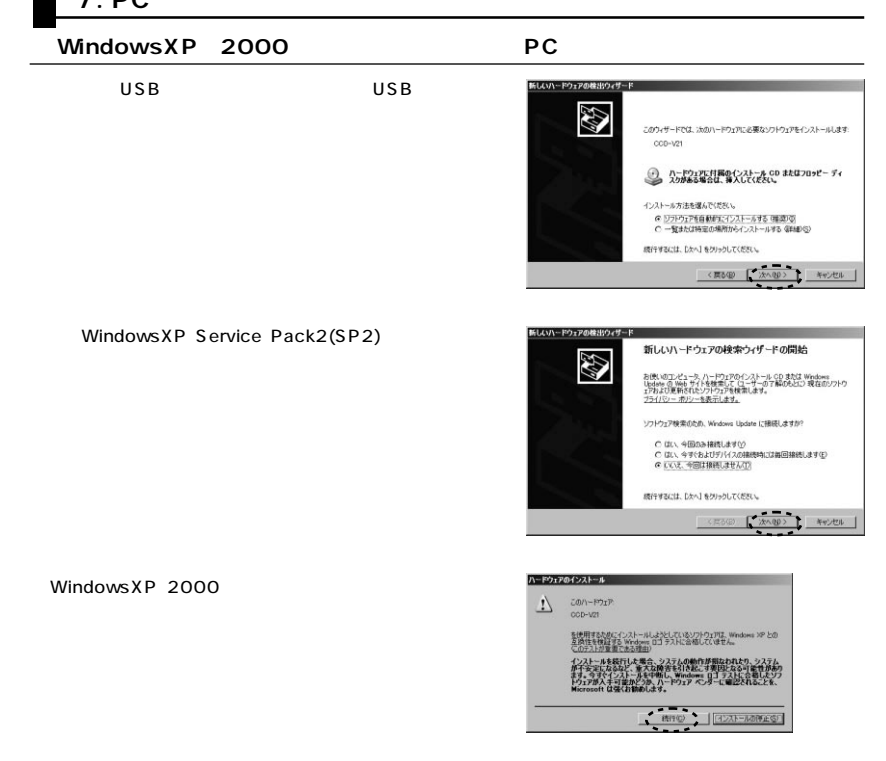

**7**

ROM

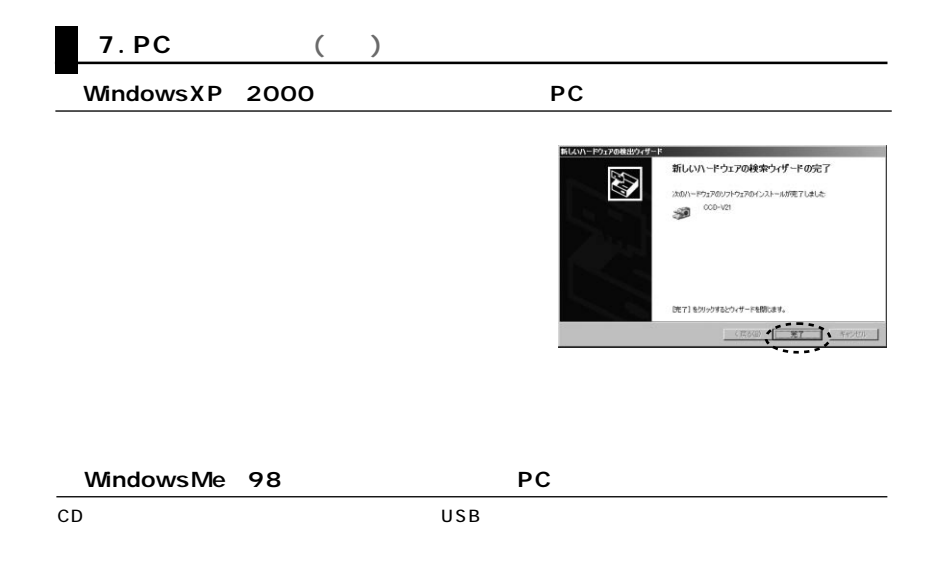

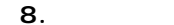

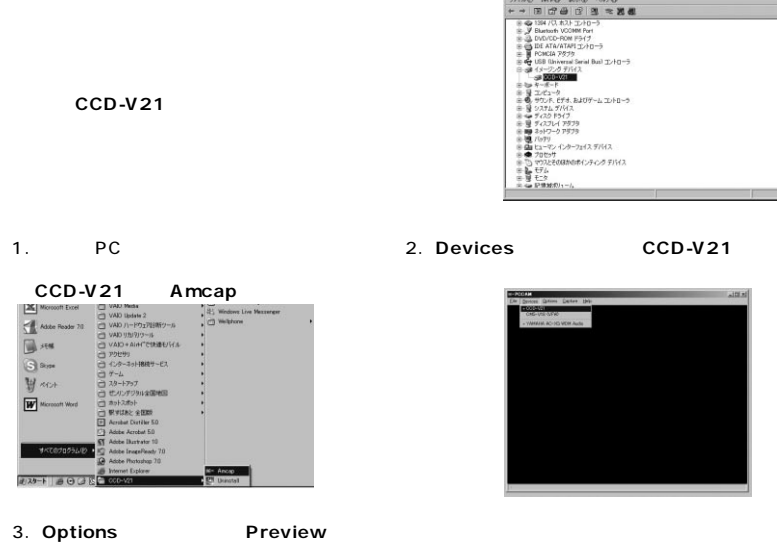

ミックパイス マネージャ

 $10x$ 

**9**

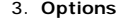

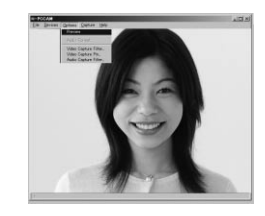

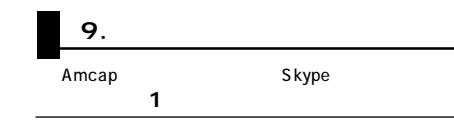

 $\begin{array}{|c|c|}\hline \text{Rb} & \text{Pb} \\ \hline \text{Rb} & \text{Pb} \\ \hline \text{Rb} & \text{Pb} \\ \hline \end{array}$ **ATTINES** mano 

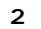

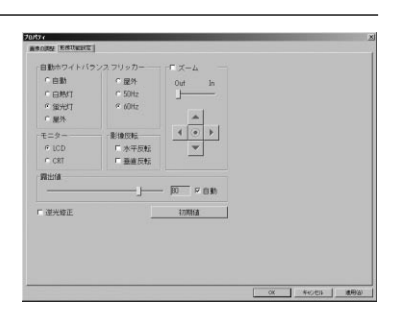

50Hz 60Hz

## **10.**

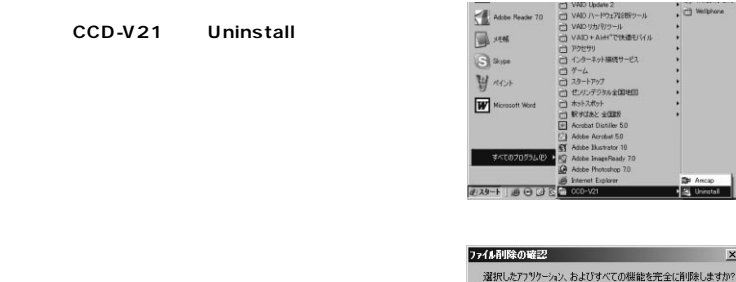

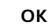

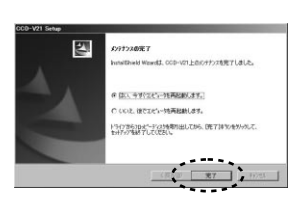

 $700 - 4400$ 

 $\mathbf{x}$ 

**10**

# **FAQ**

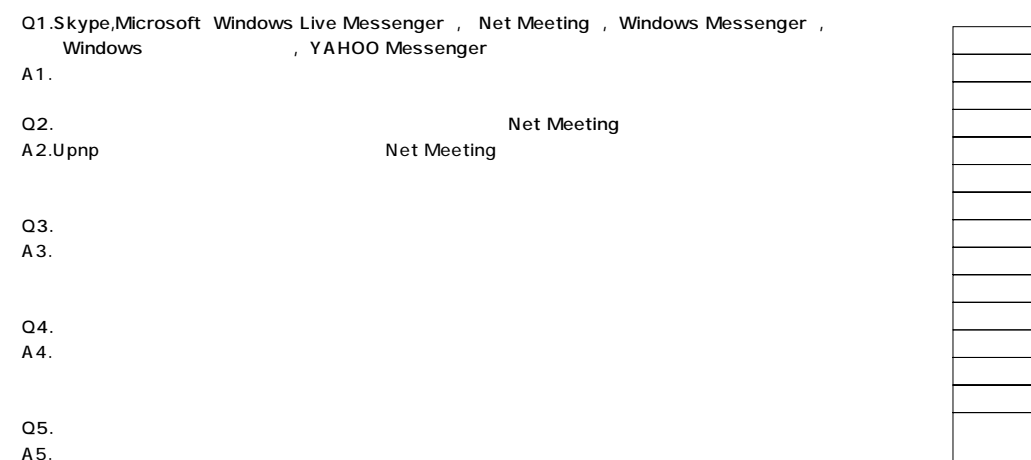

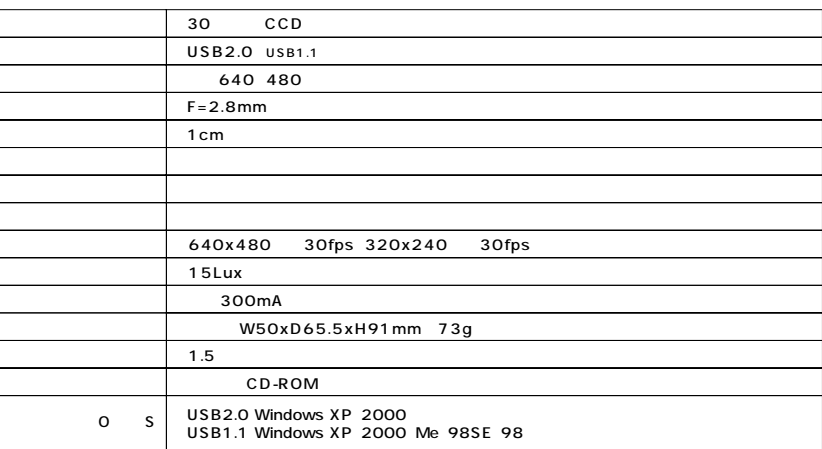

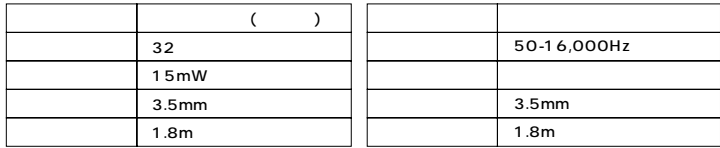

# **13**

### 1.  $\sim$ 2.  $\blacksquare$  $3.$

# **http://www.sanwa.co.jp/user/**

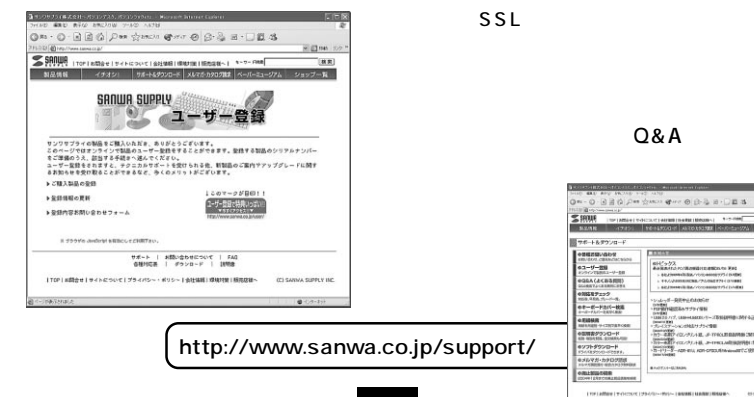

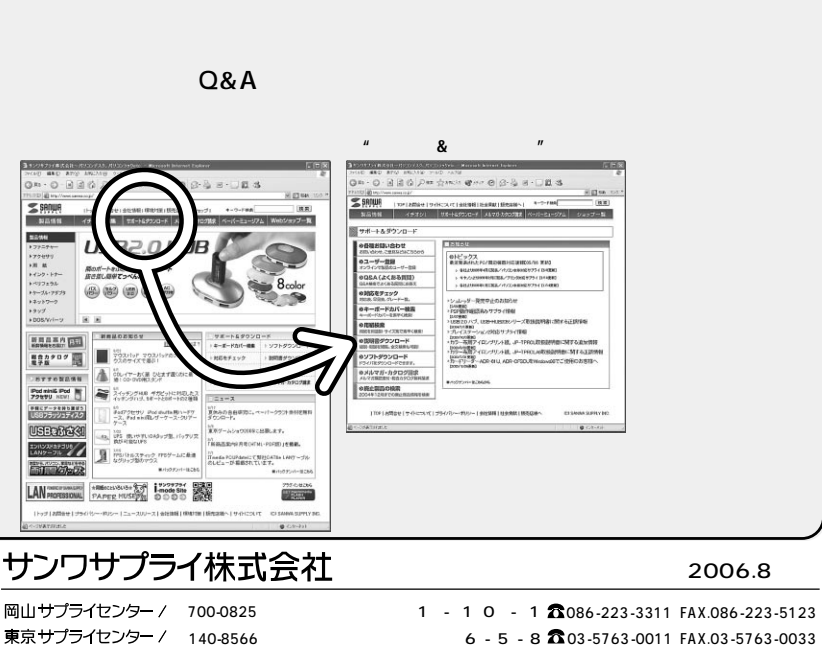

**! http://www.sanwa.co.jp/**

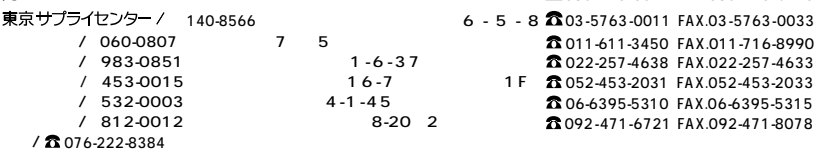

06/08/FWDaNo